# University of Nebraska - Lincoln [DigitalCommons@University of Nebraska - Lincoln](https://digitalcommons.unl.edu/)

[Library Philosophy and Practice \(e-journal\)](https://digitalcommons.unl.edu/libphilprac) [Libraries at University of Nebraska-Lincoln](https://digitalcommons.unl.edu/libraries) 

Winter 11-7-2021

# Extending the Open Access using Extensions: Freeing Scholarly Communication from the Walled Garden

Subhajit Panda Chandigarh University, Mohali, Punjab, India, suvapanda007@gmail.com

Rupak Chakravarty Department of Library and Information Science, Panjab University, Chandigarh, India, rupak@pu.ac.in

Follow this and additional works at: [https://digitalcommons.unl.edu/libphilprac](https://digitalcommons.unl.edu/libphilprac?utm_source=digitalcommons.unl.edu%2Flibphilprac%2F6586&utm_medium=PDF&utm_campaign=PDFCoverPages) 

Part of the [Information Literacy Commons](http://network.bepress.com/hgg/discipline/1243?utm_source=digitalcommons.unl.edu%2Flibphilprac%2F6586&utm_medium=PDF&utm_campaign=PDFCoverPages), [Scholarly Communication Commons](http://network.bepress.com/hgg/discipline/1272?utm_source=digitalcommons.unl.edu%2Flibphilprac%2F6586&utm_medium=PDF&utm_campaign=PDFCoverPages), and the [Scholarly](http://network.bepress.com/hgg/discipline/1273?utm_source=digitalcommons.unl.edu%2Flibphilprac%2F6586&utm_medium=PDF&utm_campaign=PDFCoverPages) [Publishing Commons](http://network.bepress.com/hgg/discipline/1273?utm_source=digitalcommons.unl.edu%2Flibphilprac%2F6586&utm_medium=PDF&utm_campaign=PDFCoverPages)

Panda, Subhajit and Chakravarty, Rupak, "Extending the Open Access using Extensions: Freeing Scholarly Communication from the Walled Garden" (2021). Library Philosophy and Practice (e-journal). 6586. [https://digitalcommons.unl.edu/libphilprac/6586](https://digitalcommons.unl.edu/libphilprac/6586?utm_source=digitalcommons.unl.edu%2Flibphilprac%2F6586&utm_medium=PDF&utm_campaign=PDFCoverPages)

### **Extending the Open Access using Extensions: Freeing Scholarly Communication from the Walled Garden**

#### **Subhajit Panda<sup>1</sup> & Rupak Chakravarty<sup>2</sup>**

<sup>1</sup> Assistant Librarian, University Library, Chandigarh University, Mohali, Punjab <sup>1</sup>Email: [subhajit.e9641@cumail.in](mailto:subhajit.e9641@cumail.in)

<sup>2</sup>Professor, Department of Library and Information Science, Panjab University, Chandigarh

<sup>2</sup>Email:  $rupak@pu.ac.in$ 

#### **Abstract**

IFLA/FAIFE strongly advocates intellectual freedom as the basis of democracy and the core of the library concept. The spirit and philosophy of Open Access are in sync with FAIFE owing to its visible role in sharing intellectual freedom for building information democracy. The present paper is dedicated to the new and emerging technology-driven tools for researchers and academicians to access or discover OA research more easily and effectively. The main focus of the paper is to introduce to the readers about the various technology-driven tools for effective and immediate Open Access (OA) research discovery. Under this objective, mission and services of the OA discovery system CORE has been explained. Another powerful tool for OA discovery and dissemination is OA Button which comes with the collaboration of unique service tools like, InstantILL, DeliverOA, EmbedOA, OAsheet and shareyourpaper. In addition to the above two tools, this study further discusses two more stand-alone tools namely, Dataverse and Zenodo. These tools are mainly familiar with their data archiving policies. Testing the features of these tools and describing their utility and application reveal that they can help the users as well as libraries in making effective use of OA resources without any delay while also enhancing the visibility of such scholarly resources.

**Keywords:** Open Access, OA Tools, Plan S, cOAlition S, Creative Common Licenses, CORE, OA Button, Unpaywall, Dataverse, Zenodo

#### **1. Introduction:**

The real issue of implementing the new-age libraries with smart & open access tools laid on the term "open access". Accessibility is required for every point from data discovery, access to raw data, data management, fill repositories to data sharing and archiving for future. The pricing practices and use restrictions have eroded scholarly communication by leaving libraries unable to keep pace with the increasing amount and costs of scholarly materials and prohibiting scholars from freely sharing their research. This crisis in scholarly communications creates a void between the researcher and the progress of actual research.

As per the theme of the present study of Drury's Principle (Francis Keese Wynkoop Drury, 1930) may be rewritten as "to provide the right content, to the right user, at right time". And to do so there are some initiatives (e.g. Budapest Open Access Initiatives), some licenses (e.g. Creative Common Licenses), some plans (e.g. Plan S or cOAlition S) and to implement this there are some open access tools (e.g. CORE, OA Button, Dataverse & Zenodo), which after evaluation and comparison can be used by researcher and library professionals for discovering, utilize, dissemination and preservation of e-content, especially scholarly articles. These tools and apps can be categorized into several groups, like, tools for discovery, tools for dissemination, tools for metadata creation, tools for archiving & preservation etc. Our present study based on such four stand-alone tools which provide almost all of these services.

#### **2. PLAN S/COALITION S: PRINCIPLES AND IMPLEMENTATIONS:**

cOAlition S is an international consortium of research funding and performing organisations who are committed to making full and immediate Open Access to research publications a reality. cOAlition S has developed Plan S whereby research funders will mandate that access to research publications that are generated through research grants that they allocate, must be free to access on the day of publication. In addition, the right to reuse the article is subject to a special type of open licence (usually the Creative Commons Attribution licence (CC-BY)) that grants the reader the right to reuse all or parts of it without having to seek additional permission, subject to appropriate attribution of the original source. Plan S is a set of principles that ensure open and immediate access to funded research publications. It was first launched by cOAlition S in 2018. All funders who join cOAlition S commit to aligning their OA policies with Plan S.

The scope of Plan S is primary peer reviewed research across all disciplines, including the natural and applied sciences (STEM), social sciences, and the arts and humanities. Plan S applies to all peer-reviewed publications that are based on results from research funded fully or partially by cOAlition S members. The current guidance specifies the principles of Plan S and provides paths for their implementation regarding scholarly articles. cOAlition S will, by the end of 2021, issue a statement on Plan S principles as they apply to monographs and book chapters, together with related implementation guidance. Distinctive features of this plan are enumerated below (European Science Foundation, 2021):

- i. Authors or their institutions hold the copyright of their publications and the publications must be licensed under CC-BY open license. (Attribution) in accordance with the Berlin Declaration;
- ii. Quality OA Journals/Platforms/Repositories must support the Funders must create rigorous service standards and specifications;
- iii. Well coordinated incentives shall be provided by the funders in cases wherein such system does not exist for its development and maintenance. Such incentives shall also include funding for establishing necessary OA infrastructure;
- iv. Funders or research institutions must be covered the open access publishing fees, where applicable, not by the researchers. It is also recognized that all researchers should be able to publish their Open Access work;
- v. Funders must support the various OA business models and the OA fees (with payment capping) must be transparent and justifiable through various qualitative measures standardization reflected in their services.
- vi. The Funders encourage governments, universities, research organisations, libraries, academies, and learned societies to align their strategies, policies, and practices, notably to ensure transparency.
- vii. The Plan-S principles shall be applicable to all types of scholarly publications, but with longer and flexible timeline in case of monographs and book chapters to attain OA AS they require separate and due process;
- viii. During the transition period, the funders may financially contribute and support the 'hybrid' model of publishing through on adhoc basis.
- ix. Monitoring of adherence and compliance to Plan-S principles will be undertaken by the various funding bodies and sanctions nay be levied in cases of non-compliant beneficiaries/grantees.
- x. Funding decisions will depend on the value and intrinsic merit of the work only and not on other factors including publication channel, its impact factor (or other journal metrics), or the publisher.

"Plan S" is definitely going to have an impact on the whole OA ecosystem and implications on how the OA content is being delivered to the last man in the queue while reaching the last mile.

#### **3. OPEN ACCESS TOOLS:**

#### **(A) CORE**

CORE (https://core.ac.uk) its free and seamless access of millions of research papers around the world, because the main aim of core is to believe that knowledge should be used for public good and find how the knowledge can be distributed in a better way. Core collects millions of research papers from around the world and offer them free for everyone. Core has world's largest collection of OA full text which used by researchers, libraries, s/w developers, funder and many more. Our aggregated content come from thousands of institutional and subject repositories as well as journals and covers all research disciplines. It aims to support the right of citizen to access free of charge research to which they contributing by paying taxes. Provides support both content consumers and content providers by working collaboratively with them. Contribute to cultural change by promoting OA, the first growing movement for good. Make use of artificial intelligence and machine learning techniques to enrich and organize research contents support usage and discover of knowledge of their interest (CORE, 2021). CORE aggregate research papers from data providers all over the world including institutional and subject repositories and journal publishers through harvesting. It facilitates search, text mining and analytical capabilities over not only metadata, but also the full text of the research papers making CORE a unique service in the research community.It's dataset currently contains 218,769,880 open access articles, collected from over 10,366 repositories and journals around the world.

#### ➢ **CORE Mission:**

- supports the right of citizens and general public to access the results of research towards which they contributed by paying taxes,
- ⚫ facilitates access to open access content for all by offering services to general public, academic institutions, libraries, software developers, researchers, etc.,
- provides support to both content consumers and content providers by working with digital libraries, institutional and subject repositories and journals,
- ⚫ enriches the research content using state-of-the-art technology and provides access to it through a set of services including search, API and analytical tools,

⚫ contributes to a cultural change by promoting open access, a fast-growing movement (CORE, 2021).

### ➢ **CORE Services:**

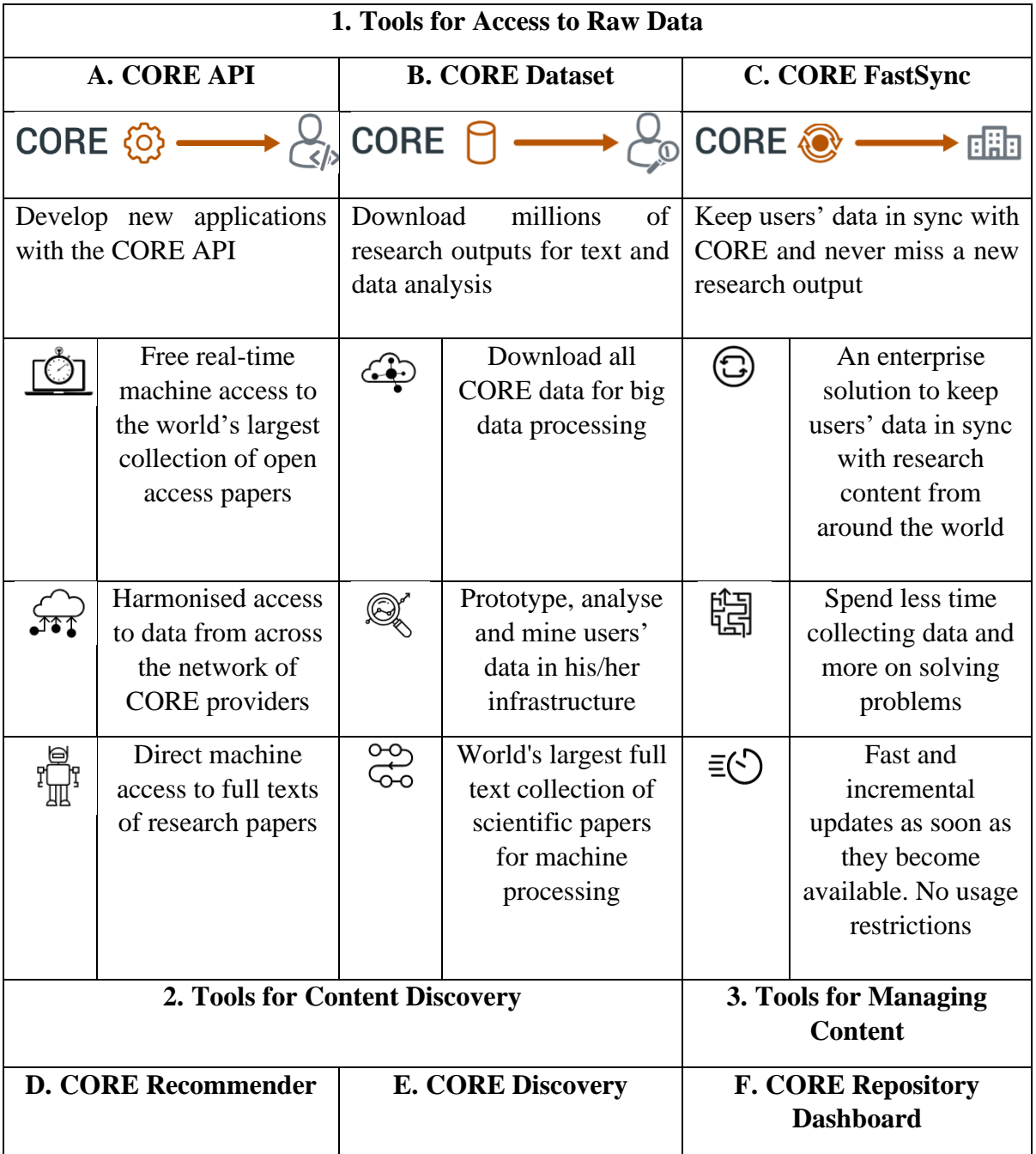

|                                                      |                                                                                                    | ، ا،                                                                                                    |                                                                                                    | a a s                                                                                 |                                                                           |
|------------------------------------------------------|----------------------------------------------------------------------------------------------------|----------------------------------------------------------------------------------------------------|----------------------------------------------------------------------------------------------------|---------------------------------------------------------------------------------------|---------------------------------------------------------------------------|
| A leading research papers<br>recommendation solution |                                                                                                    | One-click access to free<br>copies of research papers<br>whenever user hit the<br>paywall. CORE-Discovery<br>available as Chrome<br>extension. |                                                                                                    | users'<br>repository<br>Manage<br>outputs and ensure they are<br>visible to the world |                                                                           |
|                                                      | Make repository<br>content more<br>discoverable from<br>across the global<br>network of CORE<br>data providers |                                                                                                    | Overcome<br>publishers'<br>paywalls by<br>discovering open<br>access versions of<br>papers                                   | مہم<br>ااااا                                                                          | Access collection's<br>download statistics<br>and harvesting<br>status    |
|                                                      | Support users in<br>finding articles<br>relevant to their<br>interests                                         |                                                                                                    | Backed by the<br>world's largest<br>dataset of open<br>access full texts<br>with over millions<br>of monthly active<br>users |                                                                                       | Update metadata<br>records with a<br>single button click                  |
|                                                      | Easy installation to<br>all repositories,<br>journals and web<br>interfaces                                    |                                                                                                    | Easy to install<br>browser extension<br>and seamless<br>repository<br>integration                                            |                                                                                       | Manage access to<br>documents from<br>users' repository in<br><b>CORE</b> |

(**Sources:** https://core.ac.uk/services/)

#### **Table 1. CORE Services**

### **(B) Open Access Button:**

OA Button (OAB), launched in November 2013, envisages to facilitate such system by establishing a library-centric, open-sources, and non-commercial mechanism to avoid hitting paywalls. OA Button (now under the larger project, OA.WORKS) includes all of the world's

aggregated repositories, hybrid articles, open access journals and those on authors' pages as the source of data, e.g. Unpaywall Data, Share, CORE, OpenAIRE, Dissem.in, Europe PMC & BASE (Open Access Button, 2021).

### **1. OA Button Tools to Deliver Articles:**

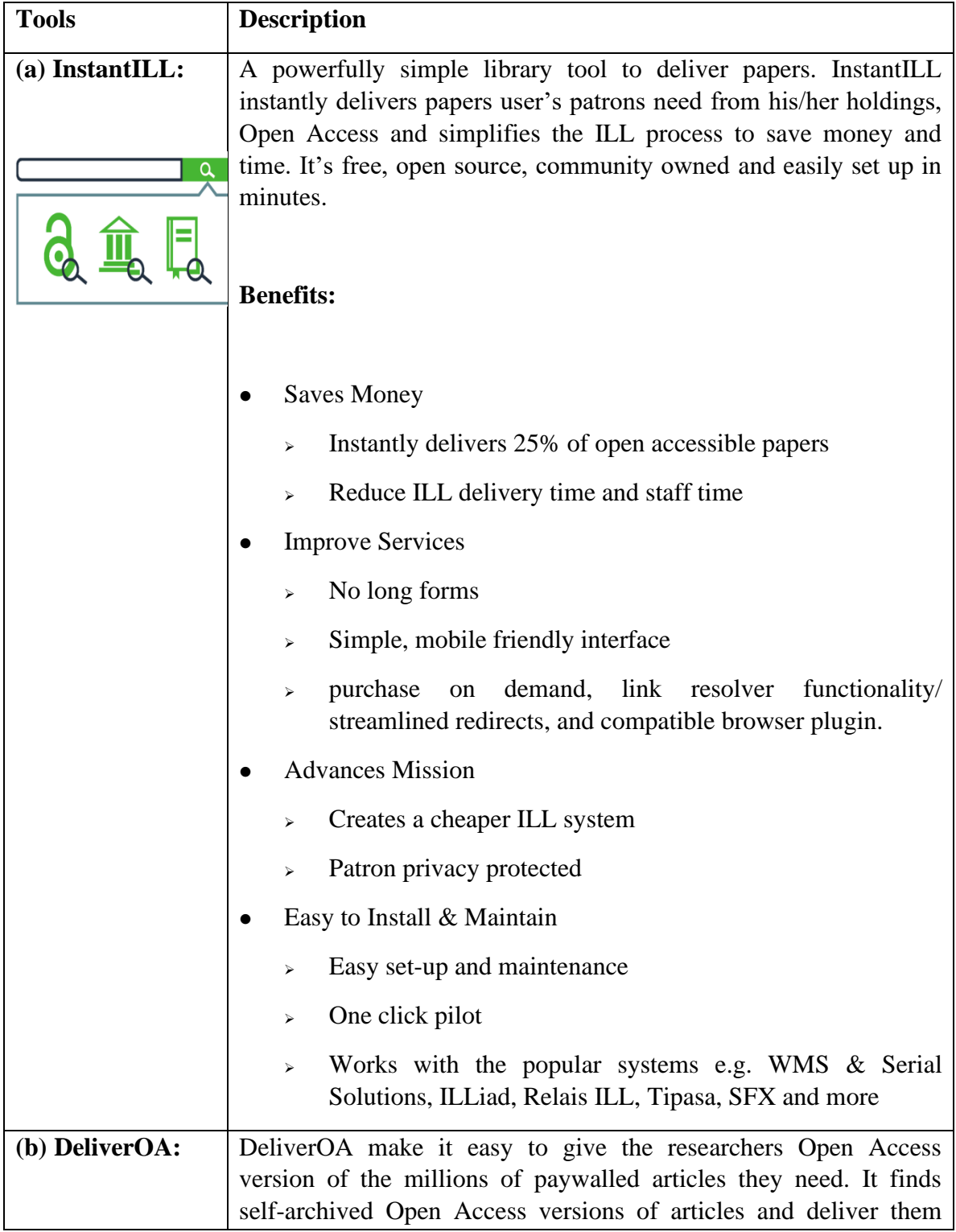

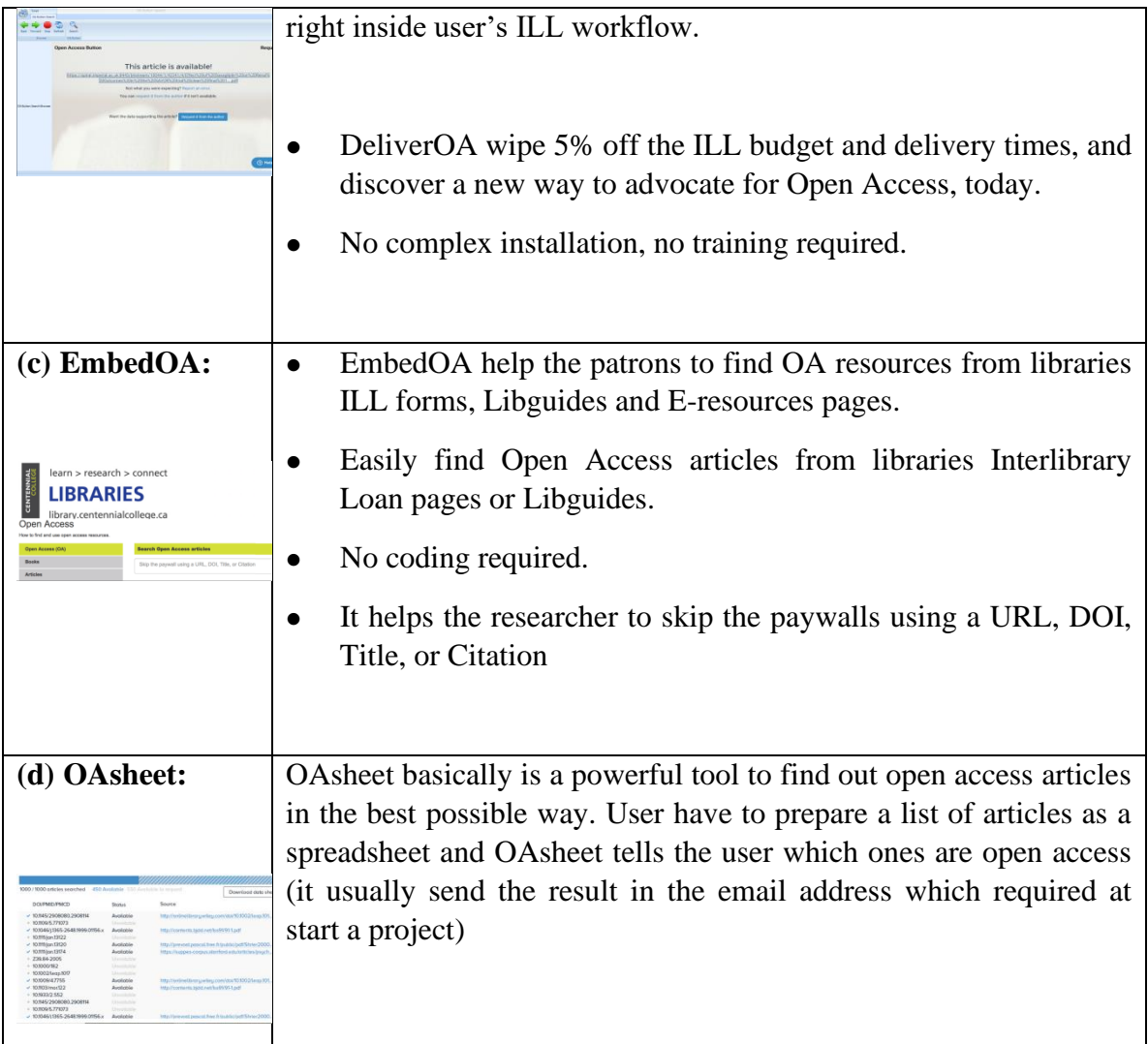

(**Source:** https://openaccessbutton.org/libraries#deliver-articles)

### **Table 2. OA Button Tools to Deliver Articles**

Open Access Button also provides some guide book for better implementation and understanding of the above-mentioned tools. Harnessing OA on the campus of the institution is a guide to overview the many ways that library and library patrons can utilize Open Access content. Here the key information about free, open-source, nonprofit, and community centric options are highlighted. Again, OA in ILL handbook is a handbook for ILL practioners on Open Access. Delivering Open Access content within ILL processes is an exciting prospect for ILL librarians with deep implications for cost, speed and ability to fill. However, it comes with new knowledge for staff to learn, and challenges to tackle. This handbook provides explainers and resources as an adjunct to tools such as DeliverOA and EmbedOA. Integration is another simple guide to integrating Open Access content into the library search & link resolver.

## **2. OA Button Tools to Fill Repositories:**

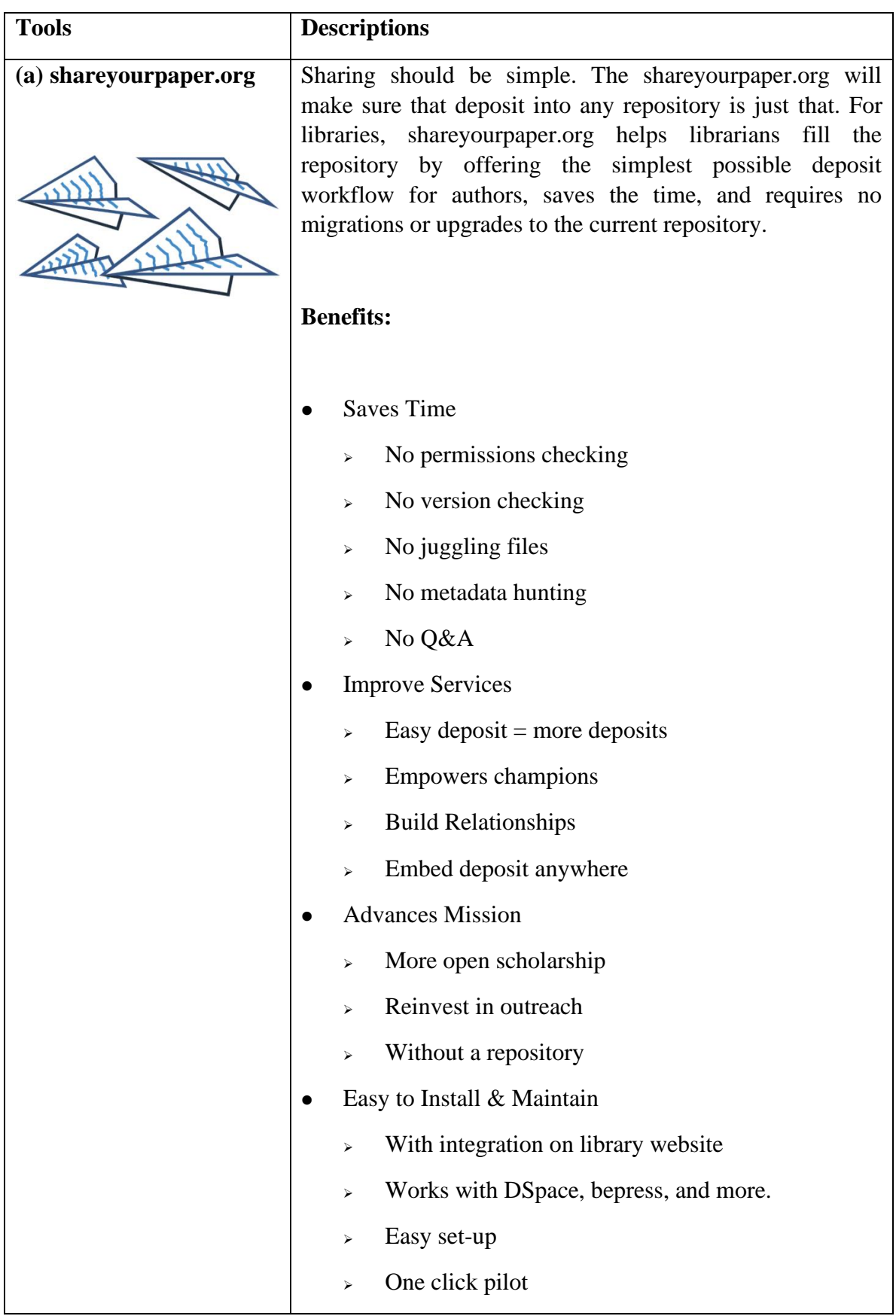

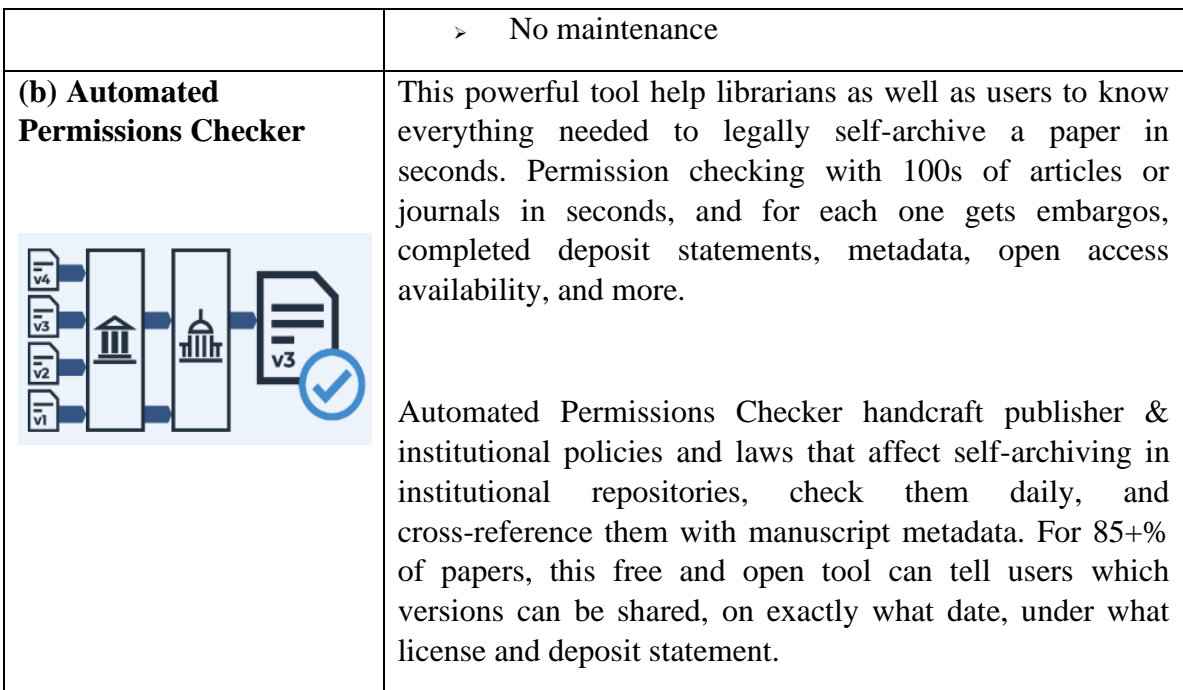

(**Source:** https://openaccessbutton.org/libraries#repository)

### **Table 3. OA Button Tools to Fill Repositories**

#### **(C) Unpaywall:**

Unpaywall is an open database of 30,471,542 free scholarly articles build by harvesting Open Access content from over 50,000 publishers and repositories,to ensure easy to discovery, track, and use. Unpaywall users read 52% of research papers for free. This free online service is available as the Chrome/Firefox extension which is available at https://unpaywall.org/.

#### **(D) Dataverse:**

Dataverse (a virtual archive) is an open-source web application for the sharing, preservation, citation, exploration and analysis of research data. It facilitates the making of data available to others and makes it easier for the user to replicate the work of others. Researchers, journals, authors of data, publishers, distributors of data and affiliated institutions all receive visibility of academic credit and the web (Dataverse, n.d.-a). It hosts multiple virtual archives called Dataverses. Each dataverse contains datasets, and each dataset contains descriptive metadata and data files. The primary objective of Dataverse is to automate much of the job of the professional archivist, and to provide services for and to distribute credit to the data creator. Dataverse guarantees long term preservation to the, researchers. Dataverse can be placed on intitutional website giving local and customizable look, feel, branding, and URL. Dataverse Widgets can be embedded in any website to increase the visibility of scholar's datasets thus

enabling them to achieve due recognition and full academic credit and web visibility for their scholarly work. It was developed at Harvard's Institute for Quantitative Social Science in 2006. Some of the noticeable features of Dataverse are:

- ⚫ Over 80 contributors, most external to Harvard,
- ⚫ 12 releases a year,
- 40 installations around the world,
- ⚫ 30,000 datasets deposited in Harvard Dataverse,
- $\bullet$  + 50,000 datasets harvested from other Repositories,
- ⚫ 250 new datasets added to Harvard Dataverse per month,
- ⚫ 6 million downloads from Harvard Dataverse (Crosas, 2019).

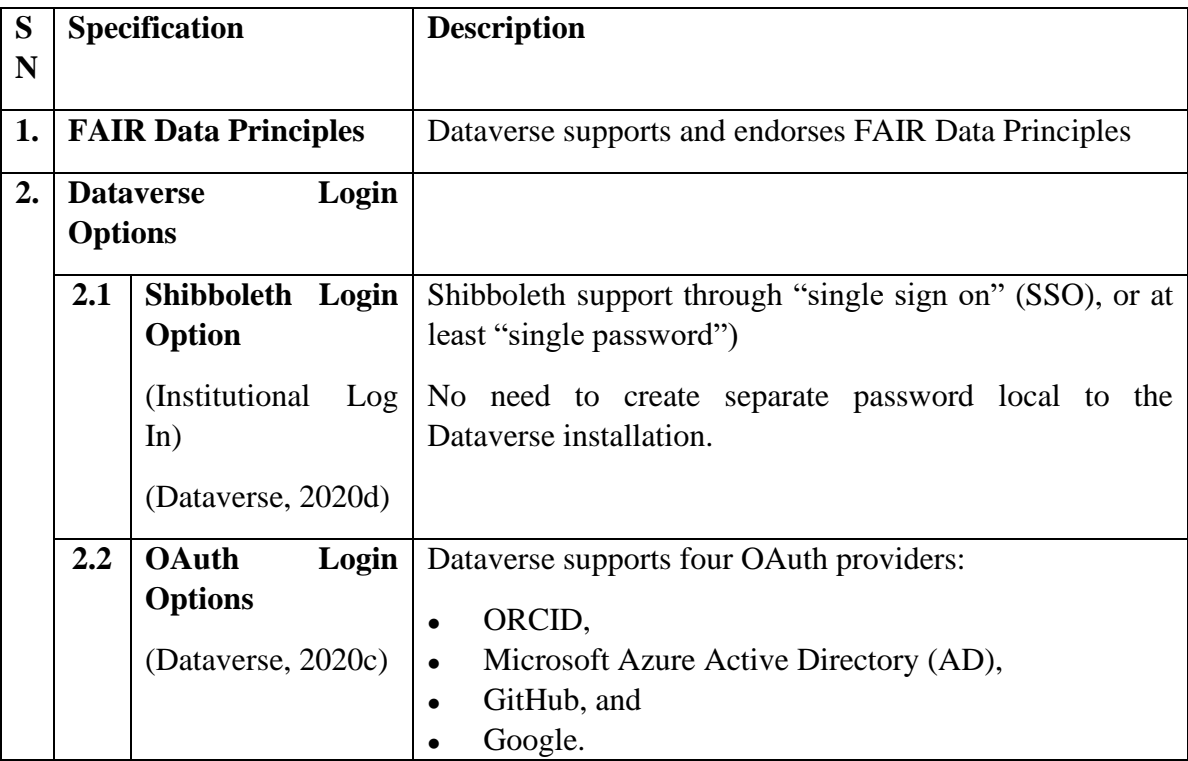

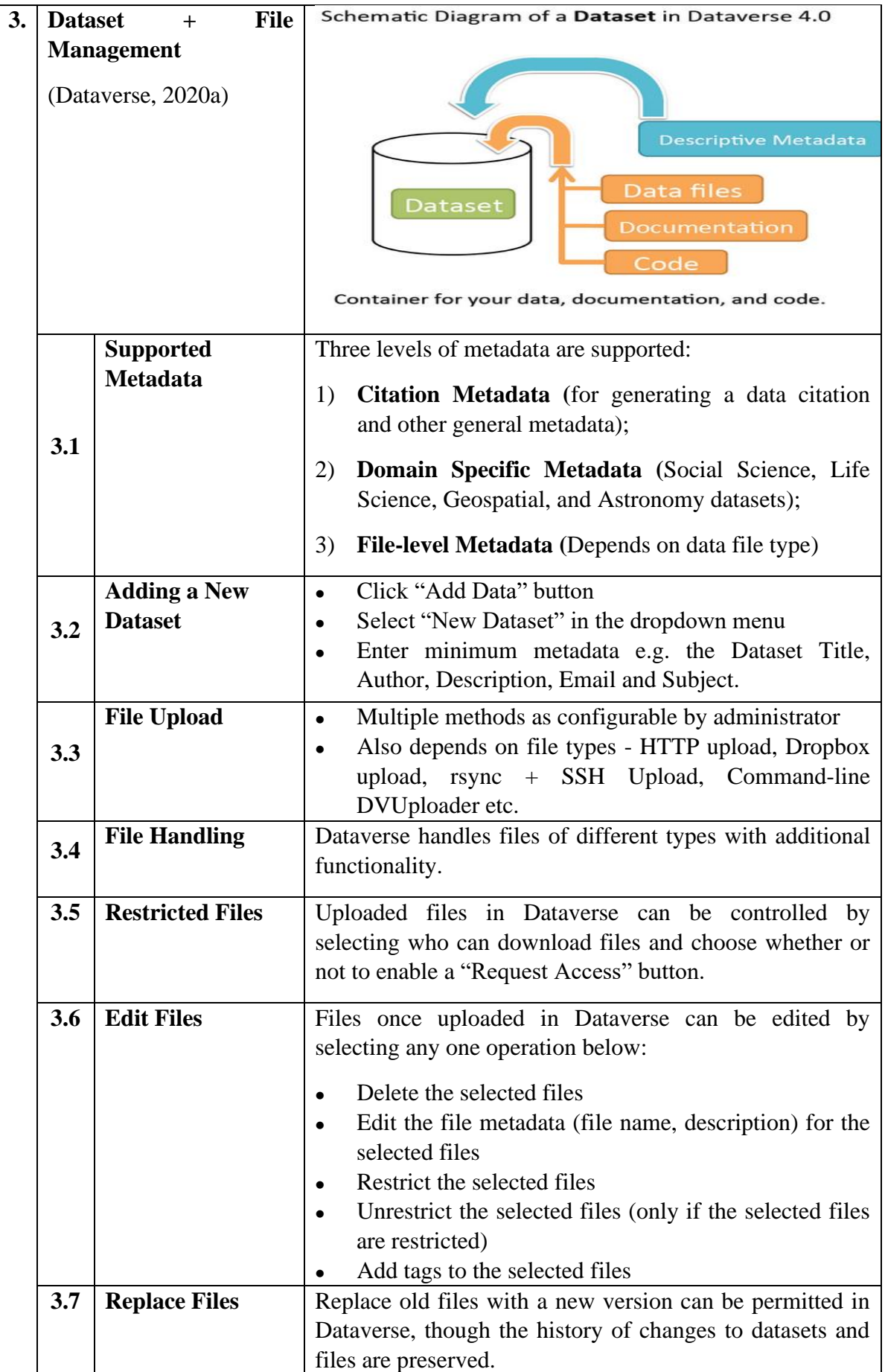

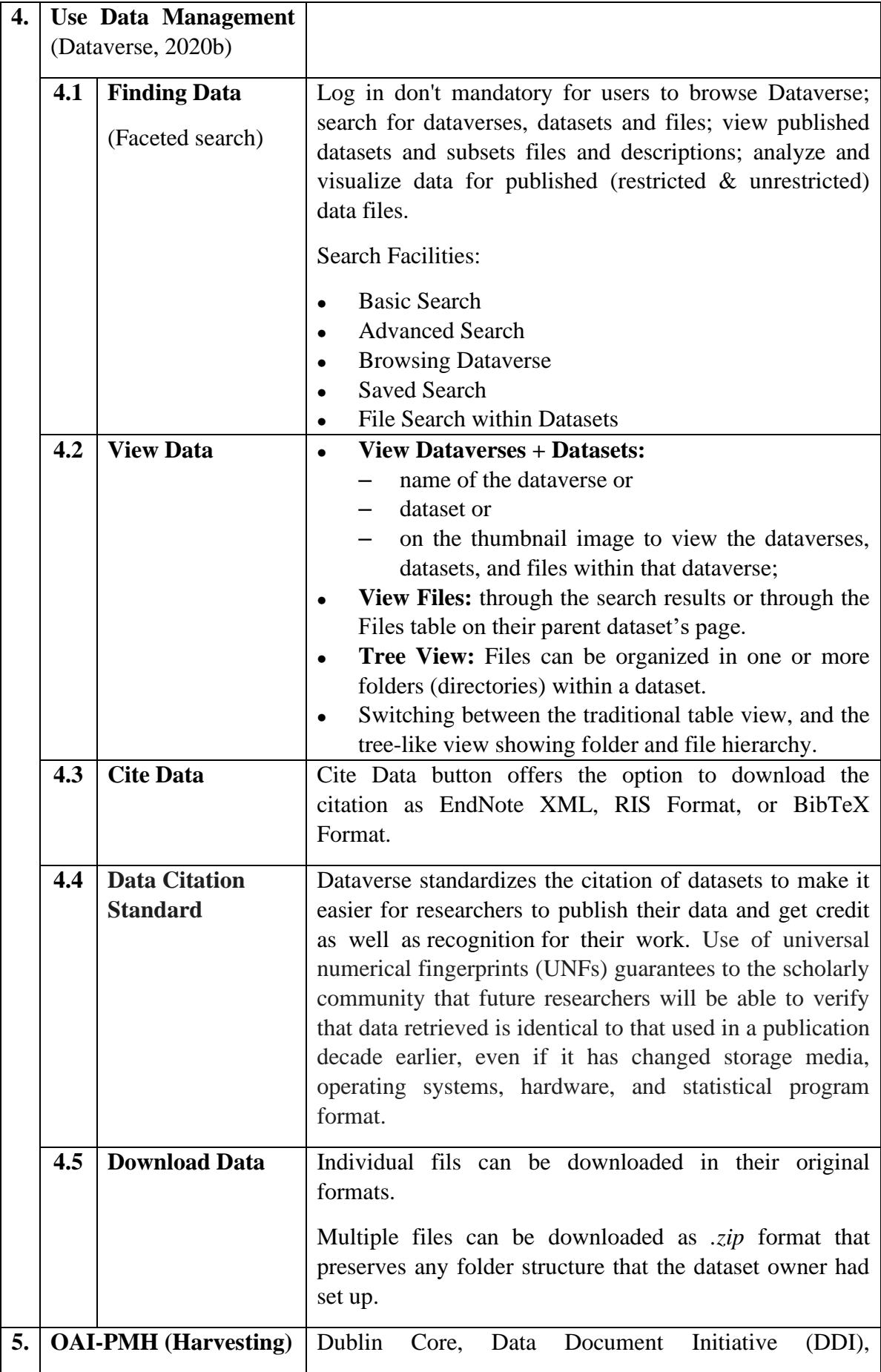

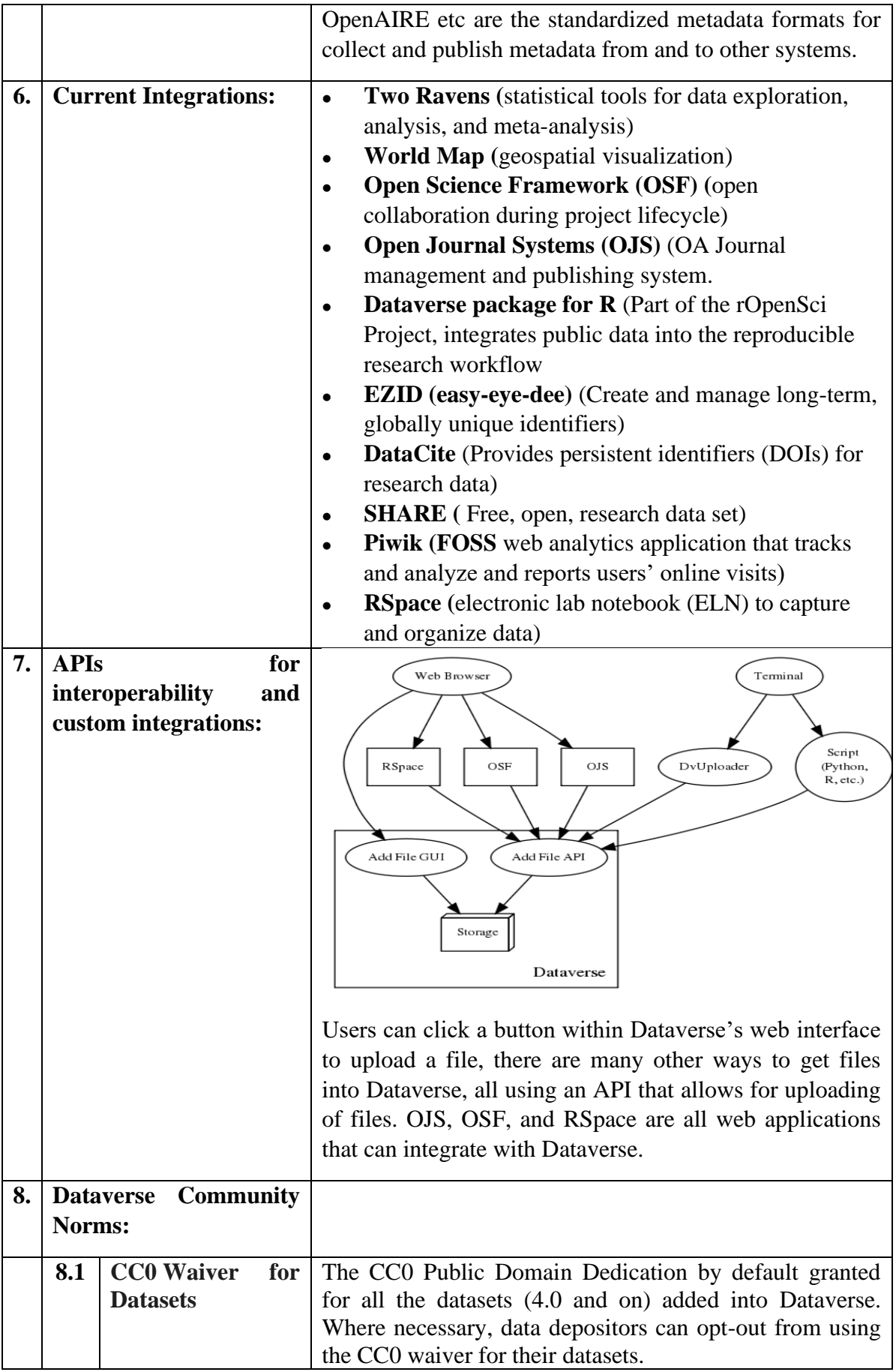

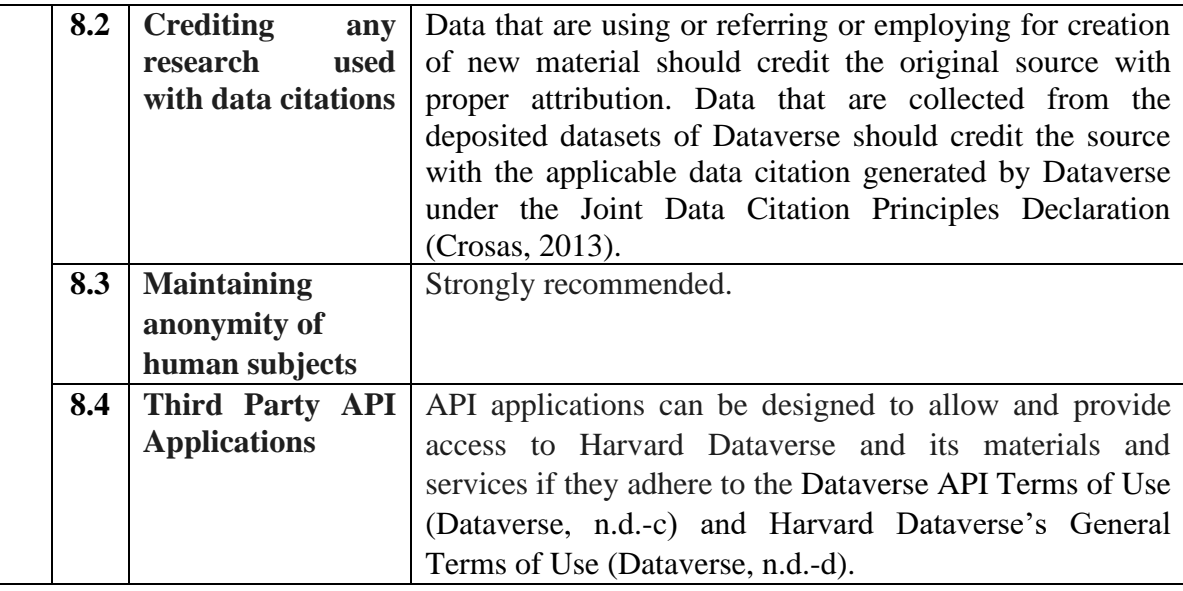

**(Source 1:** https://dataverse.org/integrations**)**

**(Source 2:** https://dataverse.org/best-practices/dataverse-community-norms**)**

#### **Table 4. Dataverse: Policies, Features and Services**

#### **(E) Zenodo:**

OpenAIRE is an acronym for "Open Access Infrastructure for Research in Europe". OpenAIRE helps Horizon 2020 researchers report their publications to the EC Participant Portal and comply with the European Commission Open Access Policy and Research Data Pilot. OpenAIRE does this by aggregating European funded research output from nearly 1000 repositories from all over the world and makes them available via the OpenAIRE portal. Zenodo [\(https://zenodo.org\)](https://zenodo.org/) is part of OpenAIRE. Zenodo, launched in 2013, is a multi-disciplinary open repository maintained by CERN. Datasets, documents and other research materials can be located via the Zenodo search engine. Scholars from any research discipline can upload data in any file format. A digital object identifier (DOI) is automatically assigned to all Zenodo files. The name "Zenodo" is derived from "Zenodotus", the first librarian of the Ancient Library of Alexandria and father of the first recorded use of metadata, a landmark in library history (Zenodo, 2013). All of the Zenodo Data is stored in CERN Data Center. CERN has considerable knowledge and experience in building and operating large scale digital repositories and a commitment to maintain this data centre to collect and store 100s of PBs of LHC data as it grows over the next 20 years (GRASS Wiki, 2019).

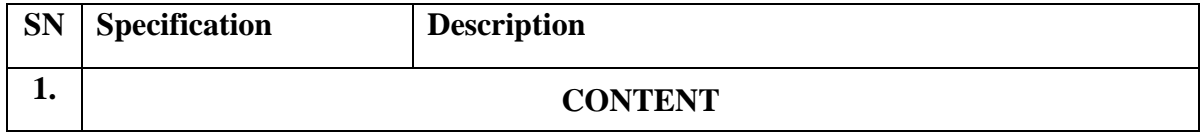

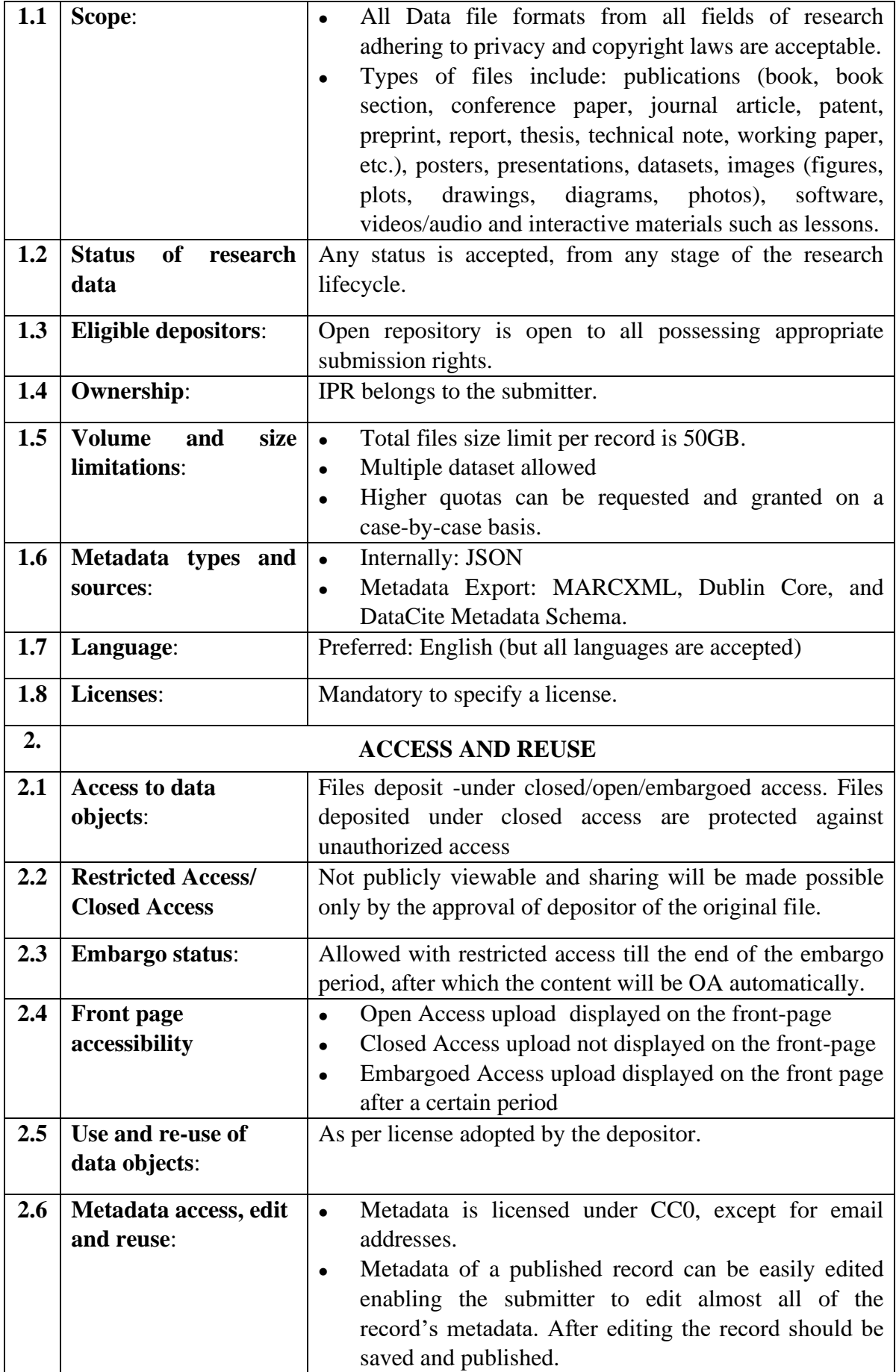

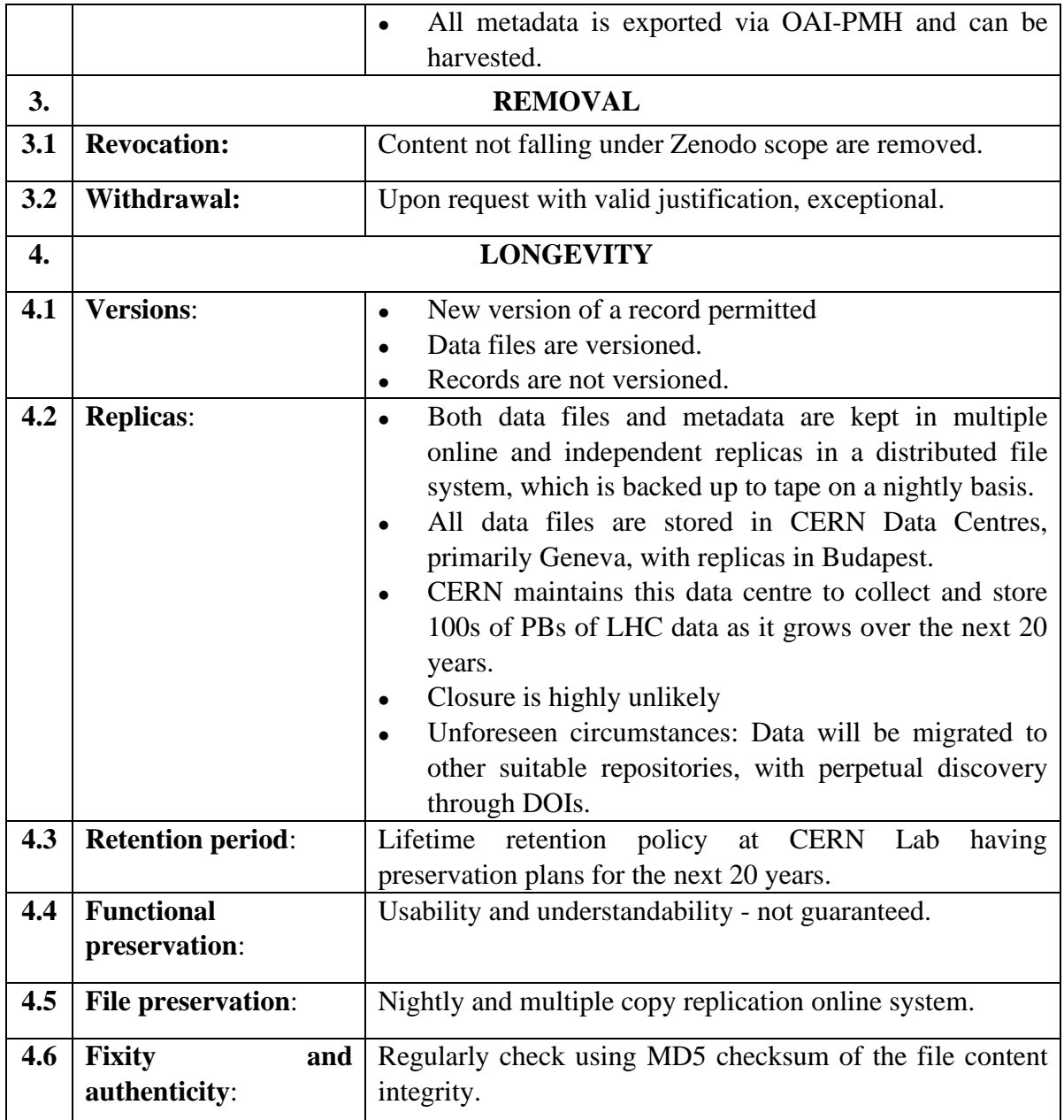

**(Source:** https://about.zenodo.org/policies/)

### **Table 5. Zenodo: General Policies v1.0 and Features**

DOIs are freely supplied by Zenodo (prefix: 10.5281) in case the data are not having any DOI assigned prior to submission. In April 2020, Zenodo launched a Coronavirus Research Community - COVID-19 accepting data from all scientific disciplines and sub-disciplines.

### **4. FAIR Data Principles and Open Access**

The Consultative Group on International Agricultural Research (CGIAR), defines Open Access as the immediate, irrevocable, unrestricted and free online access by any user worldwide to information products, and unrestricted responsible and ethical re-use of content (subject to appropriate licenses/attribution) (CGIAR, 2018). Open access can be successfully implemented if society is able to find, access and re-use the relevant content. Additionally, OA systems should promote the ability of data production, sharing, and usage systems and services to have consistent, mutual standards for the content, context, and meaning of that data (DISC, n.d.). Thus, the FAIR Data Principles resonate with the requirements of immediate open access. The FAIR Principles put specific emphasis on enhancing the ability of machines to automatically find and use the data, in addition to supporting its reuse by individuals.

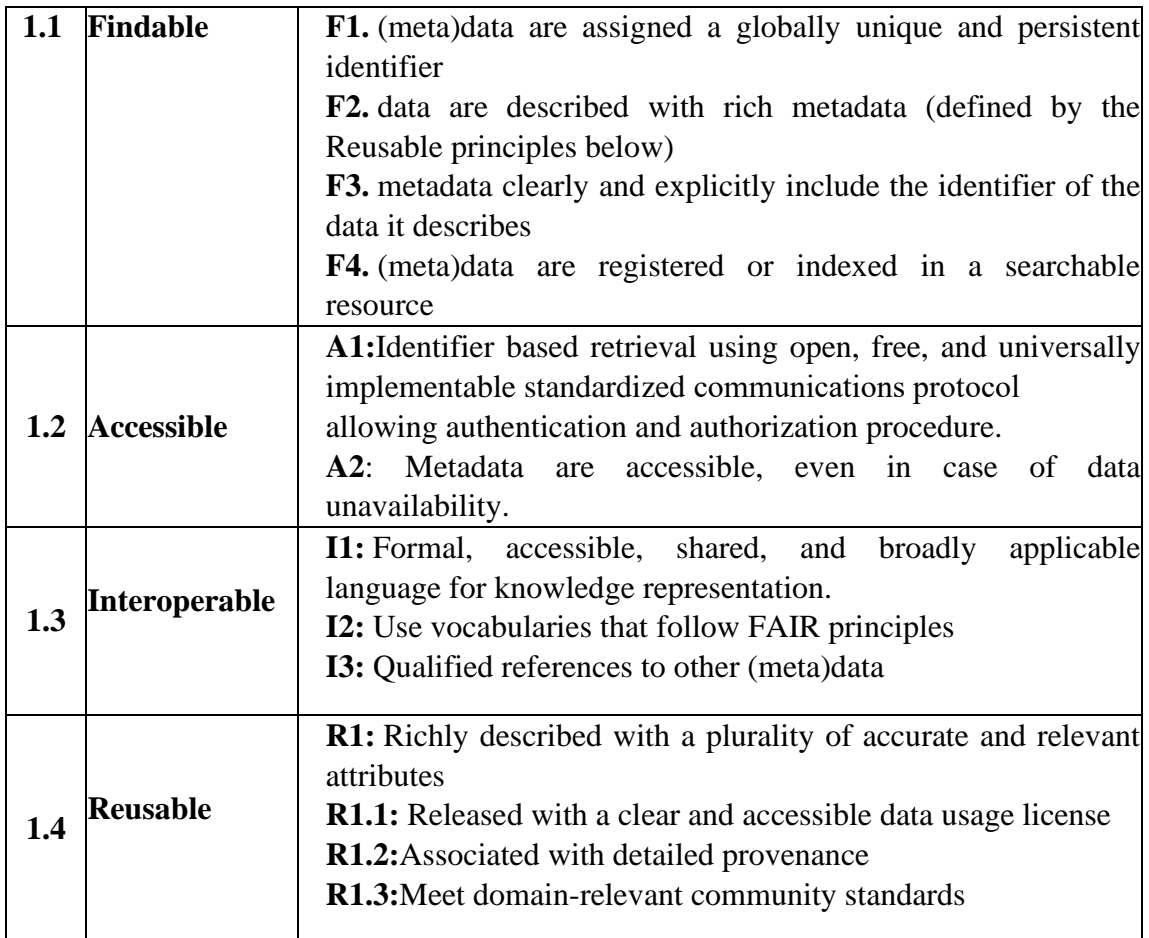

**(Source:** https://scholar.harvard.edu/files/mercecrosas/files/fairdata-dataverse-mercecrosas.pdf**)**

#### **Table 6. The FAIR Guiding Principles**

### **5. CONCLUSIONS AND RECOMMENDATIONS:**

FAIFE (Freedom of Access to Information and Freedom of Expression) is an initiative within IFLA to defend and promote the basic human rights defined in [Article 19 of the United](http://www.un.org/Overview/rights.html#a19)  [Nations Universal Declaration of Human Rights.](http://www.un.org/Overview/rights.html#a19) IFLA/FAIFE aims to raise awareness of the essential correlation between the library concept and the values of intellectual freedom (IFLA, 2018). The focal point of this initiative lies in freedom of access to information and freedom of expression in all aspects, directly or indirectly, related to libraries and librarianship through collaborative efforts. IFLA/FAIFE firmly believes and strongly endorses the intellectual freedom is the right of every individual to both hold and express opinions and to seek and receive information. Zenedo is the living example of information democracy is the OpenAIRE's trusted open repository hosted by CERN. It enables researchers from all disciplines to share and preserve their research outputs, regardless of size or format (OpenAIRE, 2018). According to "cOAlition S, "open access is foundational to the scientific enterprise". Universality is a fundamental principle of knowledge and it can lead to growth and development only if research results are made openly available to the community for validation and productive use without the need to reinventing the wheel. Besides, new research builds on preceding research results. The chain, through which new scientific discoveries are built on previously developed findings, will only work optimally if all research results are made available freely to the scientific community. Publication paywalls hide a vast amount of research findings from a significant segment of society that hampers its access and use (Schiltz, 2018). In the 21st century, the paywalls must be terminated in order to provide service to help researchers disseminate their results. Open Access is for the welfare of the humanity and organizations, associations, governments and libraries should take every step to to strengthen through effective and sustainable measures.

#### **REFERENCE:**

CORE. (n.d.-a). About CORE. Retrieved October 16, 2021, from https://core.ac.uk/about/

CORE. (n.d.-b). About CORE | Mission. Retrieved October 16, 2021, from https://core.ac.uk/about/#mission

CORE. (n.d.-c). CORE Services. Retrieved June 8, 2020, from https://core.ac.uk/services/

CORE. (n.d.-d). Data providers. Retrieved October 16, 2021, from https://core.ac.uk/data/providers/

CGIAR. (2018, November 28). Open Access and Fair Principles. Retrieved October 13, 2021, from https://ccafs.cgiar.org/open-access-and-fair-principles#.XuZ5pGgzbIV

Crosas, M. (2019). The FAIR Guiding Principles: Implementation in Dataverse. Retrieved from https://scholar.harvard.edu/files/mercecrosas/files/fairdata-dataverse-mercecrosas.pdf

Dataverse. (n.d.-a). Harvard Dataverse API Terms of Use. Retrieved October 10, 2021, from https://dataverse.org/best-practices/harvard-api-tou

Dataverse. (n.d.-b). Harvard Dataverse General Terms of Use. Retrieved October 10, 2021, from https://dataverse.org/best-practices/harvard-dataverse-general-terms-use

DISC. (n.d.). What is "Data Interoperability?" Retrieved October 13, 2021, from The Data Interoperability Standards Consortium website: https://datainteroperability.org/

European Science Foundation. (2021). "Plan S" and "cOAlition S" – Accelerating the transition to full and immediate Open Access to scientific publications. Retrieved October 23, 2021, from https://www.coalition-s.org/

GRASS Wiki. (2019, May 19). GitHub-Zenodo linkage. Retrieved October 11, 2021, from grasswiki.osgeo.org website: https://grasswiki.osgeo.org/wiki/GitHub-Zenodo\_linkage

IFLA. (2018, November 20). IFLA -- Freedom of Access to Information and Freedom of Expression (FAIFE) Advisory Committee. Retrieved October 14, 2021, from https://www.ifla.org/faife

Open Access Button. (n.d.-a). Open Access Button. Retrieved October 18, 2021, from https://openaccessbutton.org/about

Open Access Button. (n.d.-b). Powerfully Simple Tools to Deliver Articles. Retrieved June 8, 2020, from https://openaccessbutton.org/libraries#deliver-articles

Open Access Button. (n.d.-c). Powerfully Simple Tools to Fill Repositories. Retrieved June 8, 2020, from https://openaccessbutton.org/libraries#repository

OpenAIRE. (2018, May 6). Zenodo | What it is. Retrieved October 14, 2021, from https://www.openaire.eu/zenodo/

Schiltz, M. (2018, September 4). Why Plan S | Plan S. Retrieved October 14, 2021, from Coalition-s.org website: https://www.coalition-s.org/why-plan-s/

Zenodo. (2013, May). About Zenodo. Retrieved October 11, 2021, from Zenodo.org website: https://about.zenodo.org/

Zenodo. (n.d.). General Policies v1.0. Retrieved October 11, 2021, from https://about.zenodo.org/policies/